호서대학교 미래융합대학

# **학습자 사용매뉴얼**

**"NEW" 이러닝센터**

# **Index**

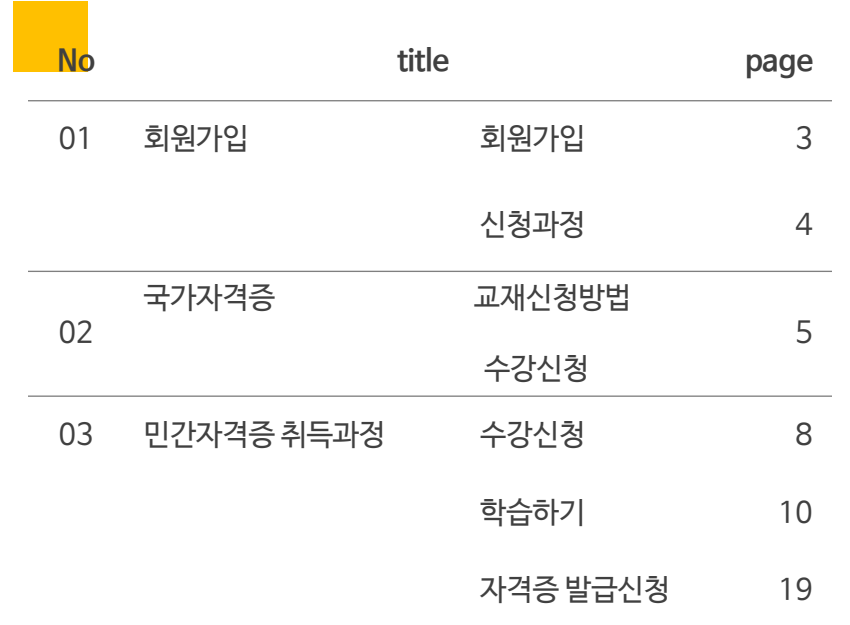

# 01 사이트구조 \_ 회원가입

#### 1 **회원가입** .................... (\*) \*\*\*\*\*\* 교재구매 수강신청 자격증발급신청 학습지원센터 국가 / 민간자격증이 한 자리에 모였다! 부경대자격교육센E 최고 강사진 보유! **일 타 강 사**<br>최신 콘텐츠 제공! **HD 고화질** 무료상담신청 취업 경쟁력 제고! **합격률 상승** П i를 선택하세요 **무료상담선청하기** 찾으시는 자격증 과정을 검색하세요! 결색 02-2264-2000

2회원가입

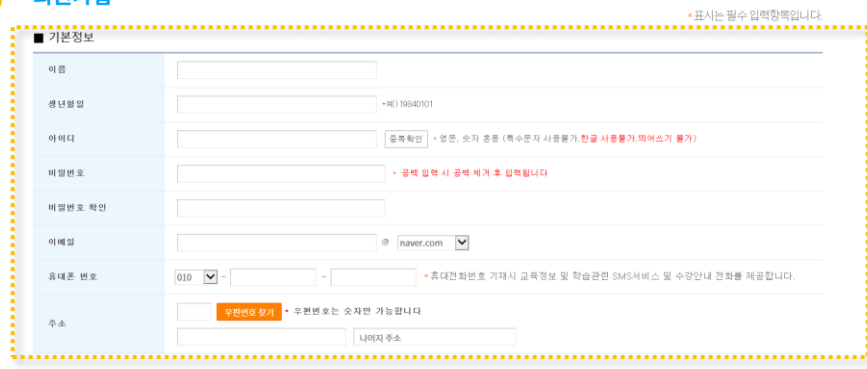

[필수] 서비스 약관통의 [ 더**보기 ]**<br>제 1초 (목적) 본 악관은 " 자격교육센터 "(이하 "교육원"이라 합니다.) 서비스(이하 '서비스'라 합니다)의<br>이용과 관련하여 현행 법령에 위배되지 않는 범위 내에서 회원의 기본적인 권리와 책임사항을 정하는 것을 목적으로 합니다.

[필수] 개인정보 수집 및 이용 동의 <mark>[ 더보기</mark> ]

#### 추천인코드

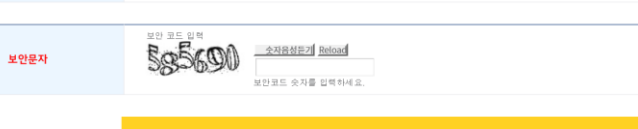

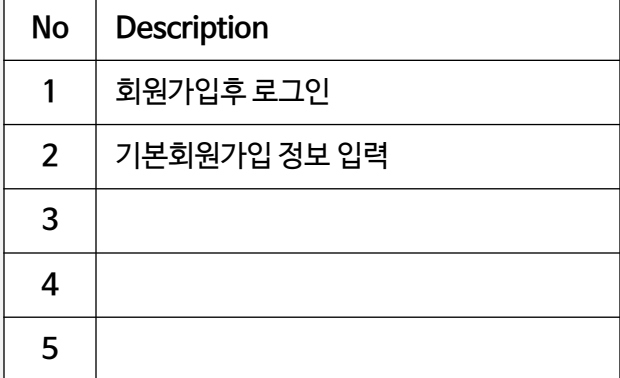

## **Description**

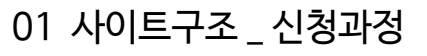

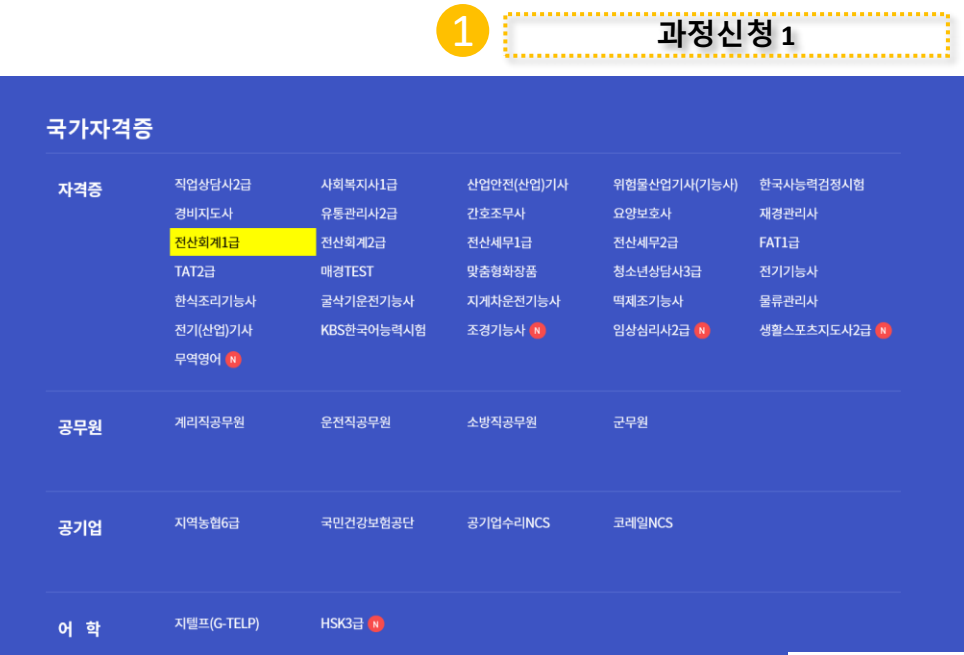

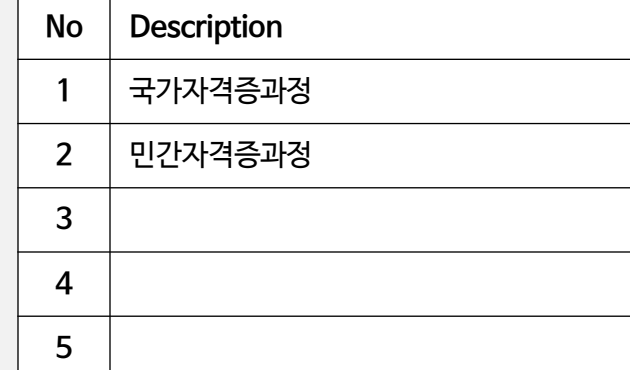

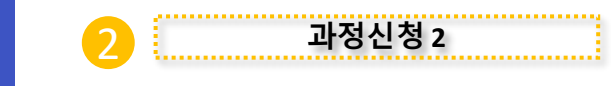

#### 민간자격증

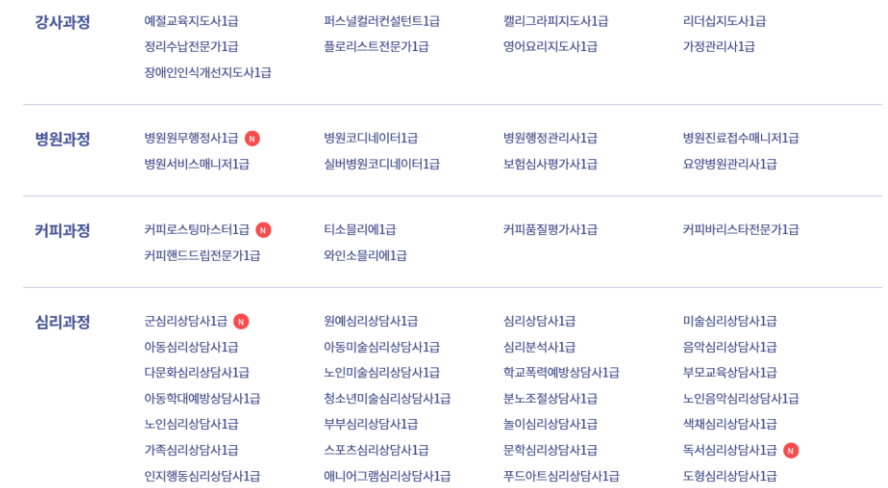

## 01 사이트구조 \_**국가자격증**

국가자격증

자격증

1 **Ex) 사회복지사1<sup>급</sup> 과정 신청**

직업상담사2급

#### **Description**

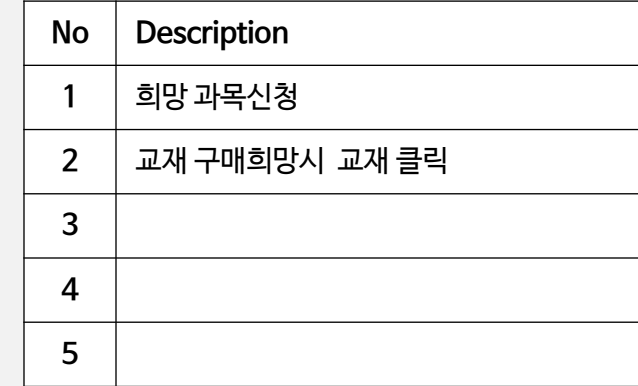

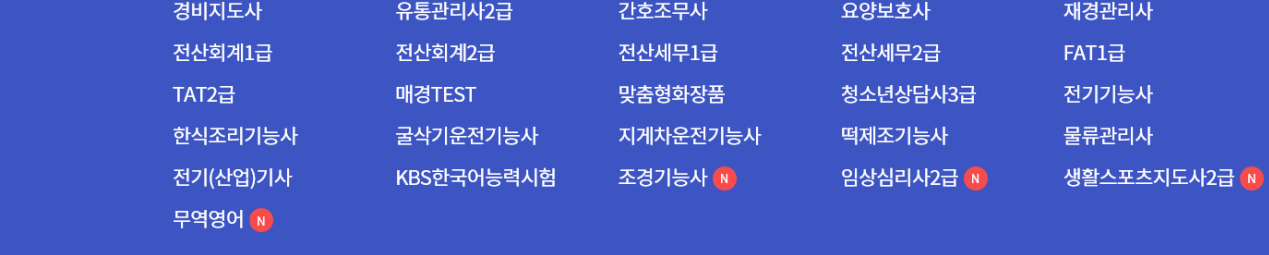

산업안전(산업)기사

위험물산업기사(기능사)

한국사능력검정시험

사회복지사1급

선택한 교재 0권을 구매하기

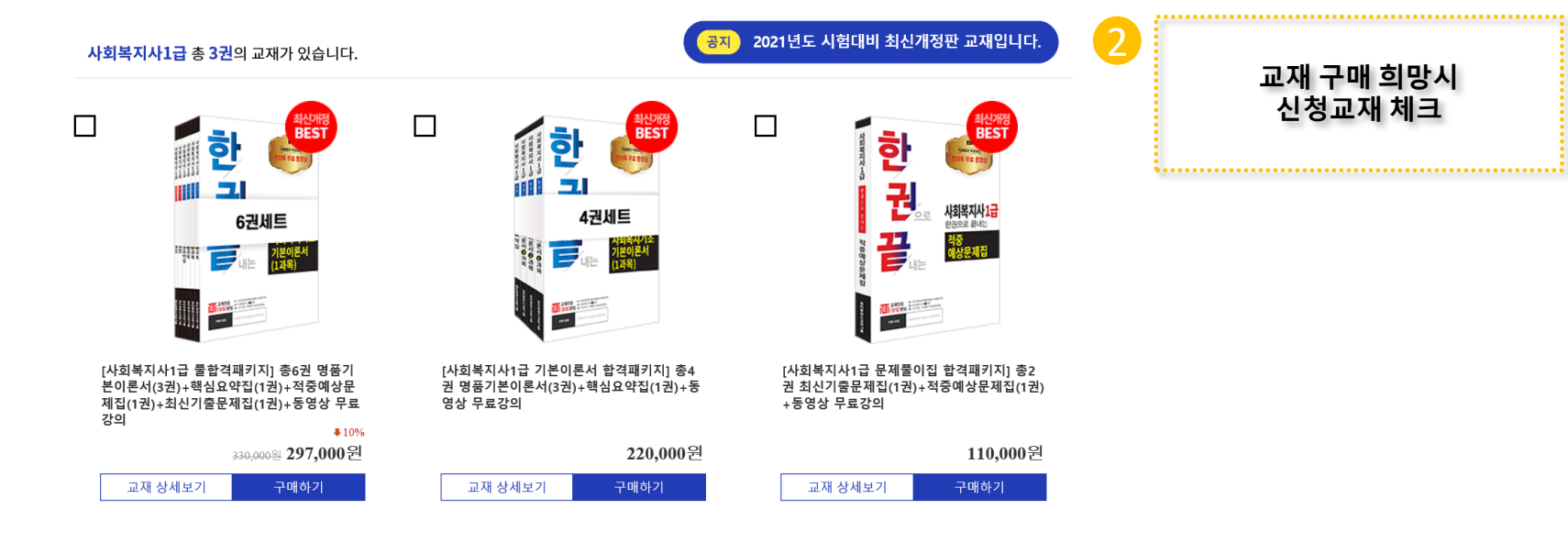

 $\sum_{\bullet\bullet}$ 

## 사이트구조 \_ **국가자격증**

## **Ex) 사회복지사1<sup>급</sup> 과정 신청**

### 국가자격증

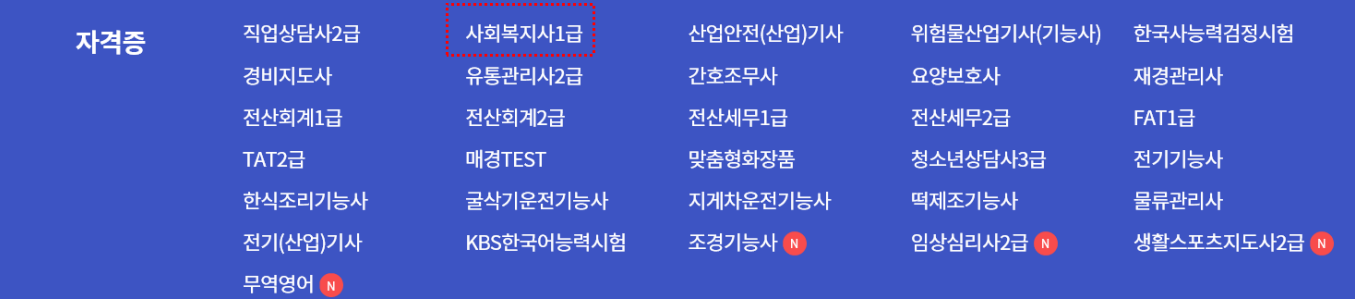

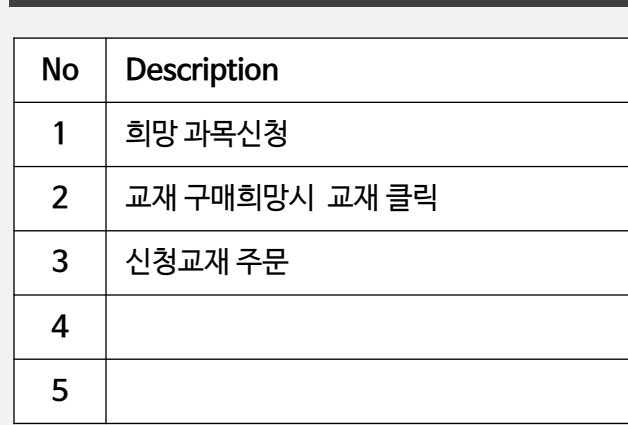

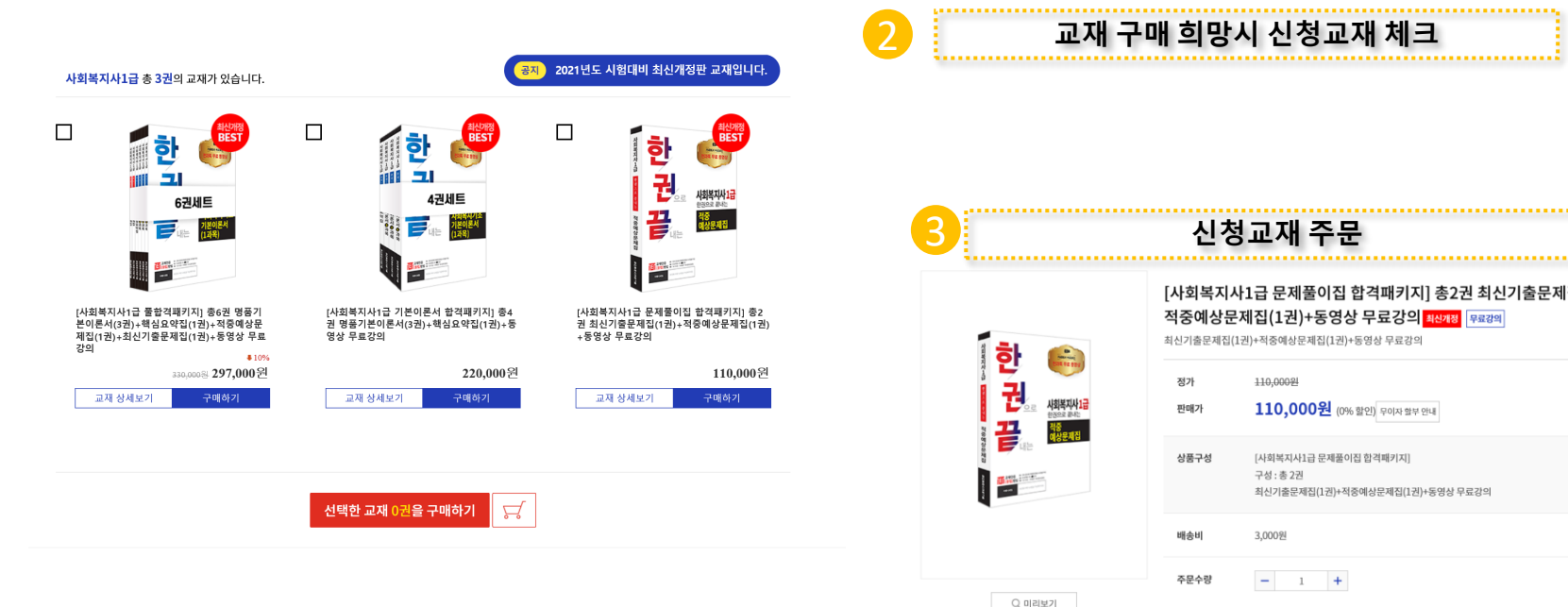

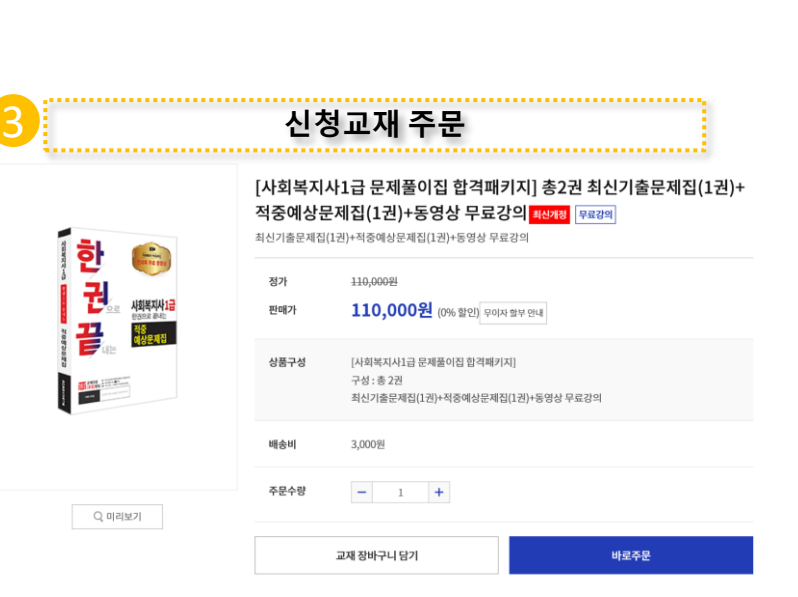

<mark>우편번호 찾기 √</mark> 회원정보 주소지와 동일

상품명 [사회복지사1급 문제풀이집 합격패키지] 총2권 최신기출문제집(1권)+적중예상문제집(1권)+동영상 무료강의(1권)

1 **교재 결제하기**

...........

test

#### **Description**

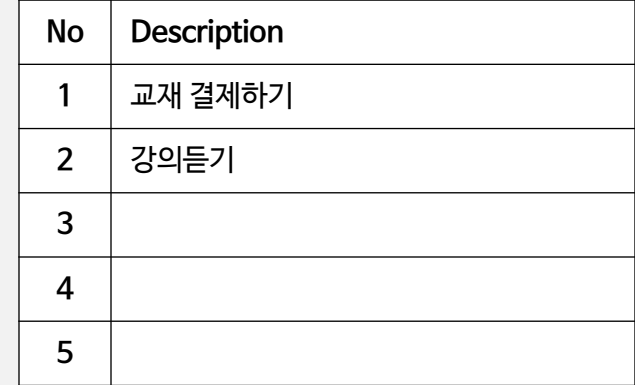

#### 필독사항

걸제방

볩 주문

벤호

배송지 주소

배송 메시지

결제<br>금액

주문자

휴대폰  $010 -$ 번호

몡

무통장입금(가상계:  $\blacktriangledown$ 

2103111723217046

03076

113,000원(배송비포함)

부경대학교

E-mail test@naver.com

서울 종로구 창경궁로35길 35 (혜화동)

※ 배송 및 환불기간

자격증 신청 명단은 결계 후 익일 오전 11시에 협회로 전달 됩니다. 예) 2016.1.4(월) 입금확인 명단은 2016.1.5(화) 11시에 명단이 전달 됩니다. ※ 협회 명단 전달 후 자격증 제작이 들어가기 때문에 환불이 불가합니다.

(회원님의 우편물 수령지가 잘못되어 반송될 시 재발송에 따른 비용은 착불로 배송됨을 미리 말씀 드립니다.) ※ 분실 또는 기본정보 오기재 로 인한 재발급 시 발급 비용을 다시 부담하셔야 하오니,

#### 기본정보를 정확하게 입력해 주시기 바랍니다. (성함,생년월일,연락처,주소)

※ 자격증에 협회 자격 일련번호가 기재되기 때문에 사진이 들어가지 않습니다.

> 처음으로 결제하기

# 2 **교재 신청완료후 강의 듣기**

#### ?▌ 사회복지사1급 과목 리스트

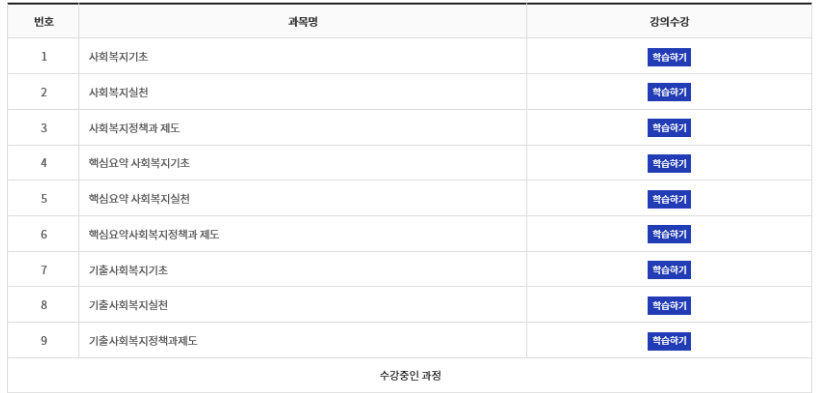

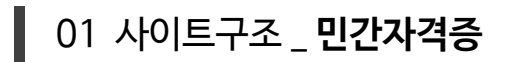

#### **Ex) 민간자격증 신청과정**

#### 민간자격증

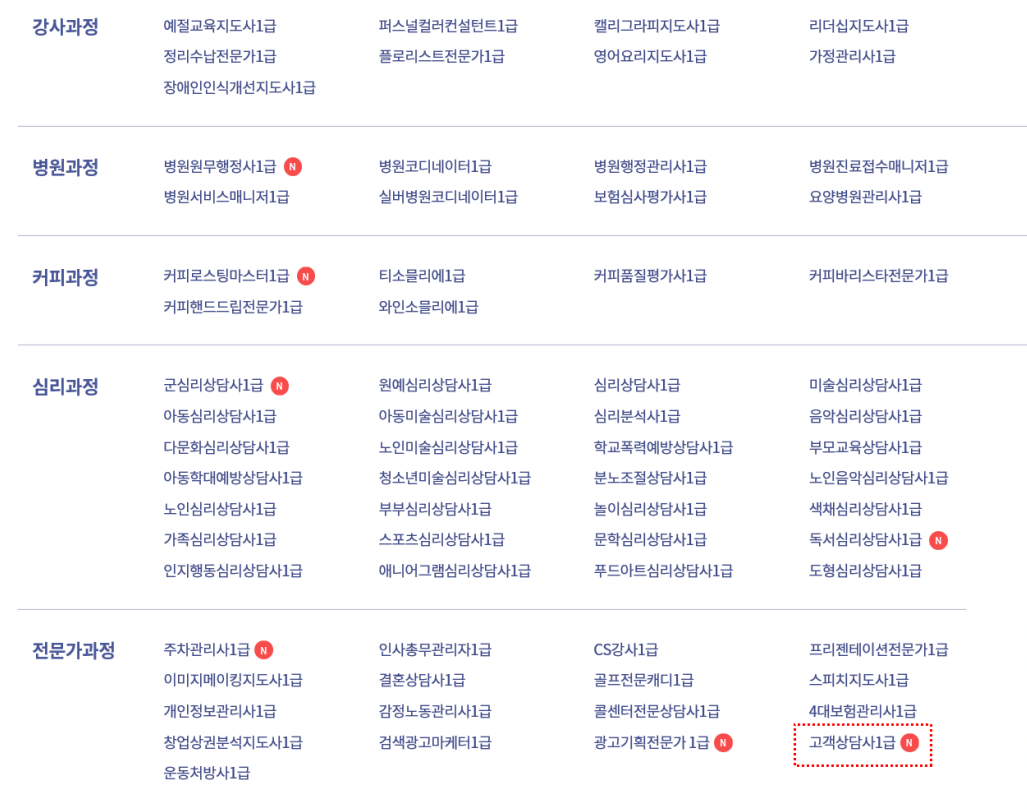

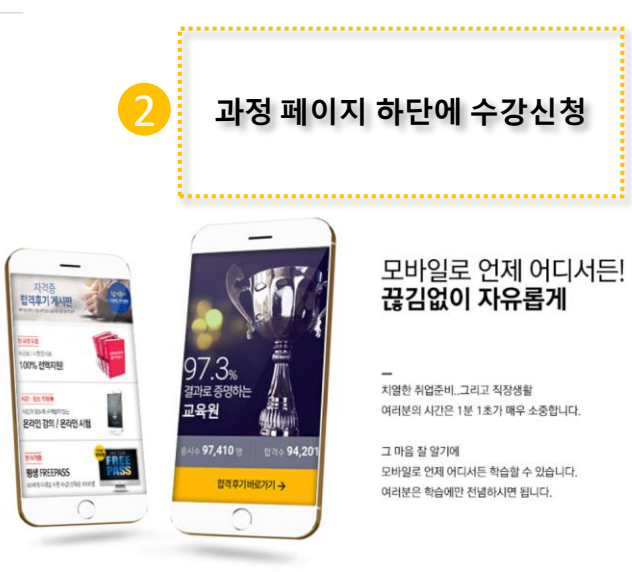

**No Description** 민간자격증 신청과정 수강신청바로가기 신청 

**Description**

<u>PROMOTION EVENT</u><br>**수강신청** 바로가기 》

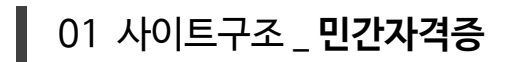

#### **Description**

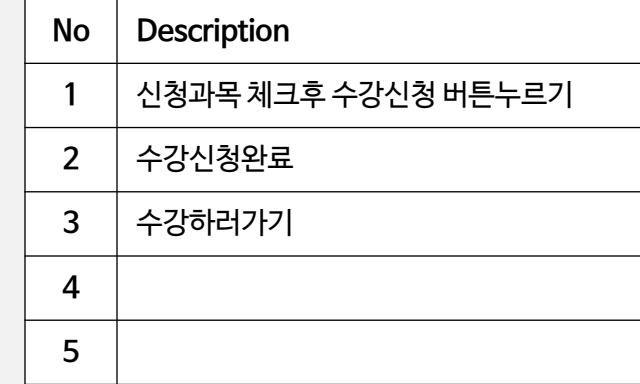

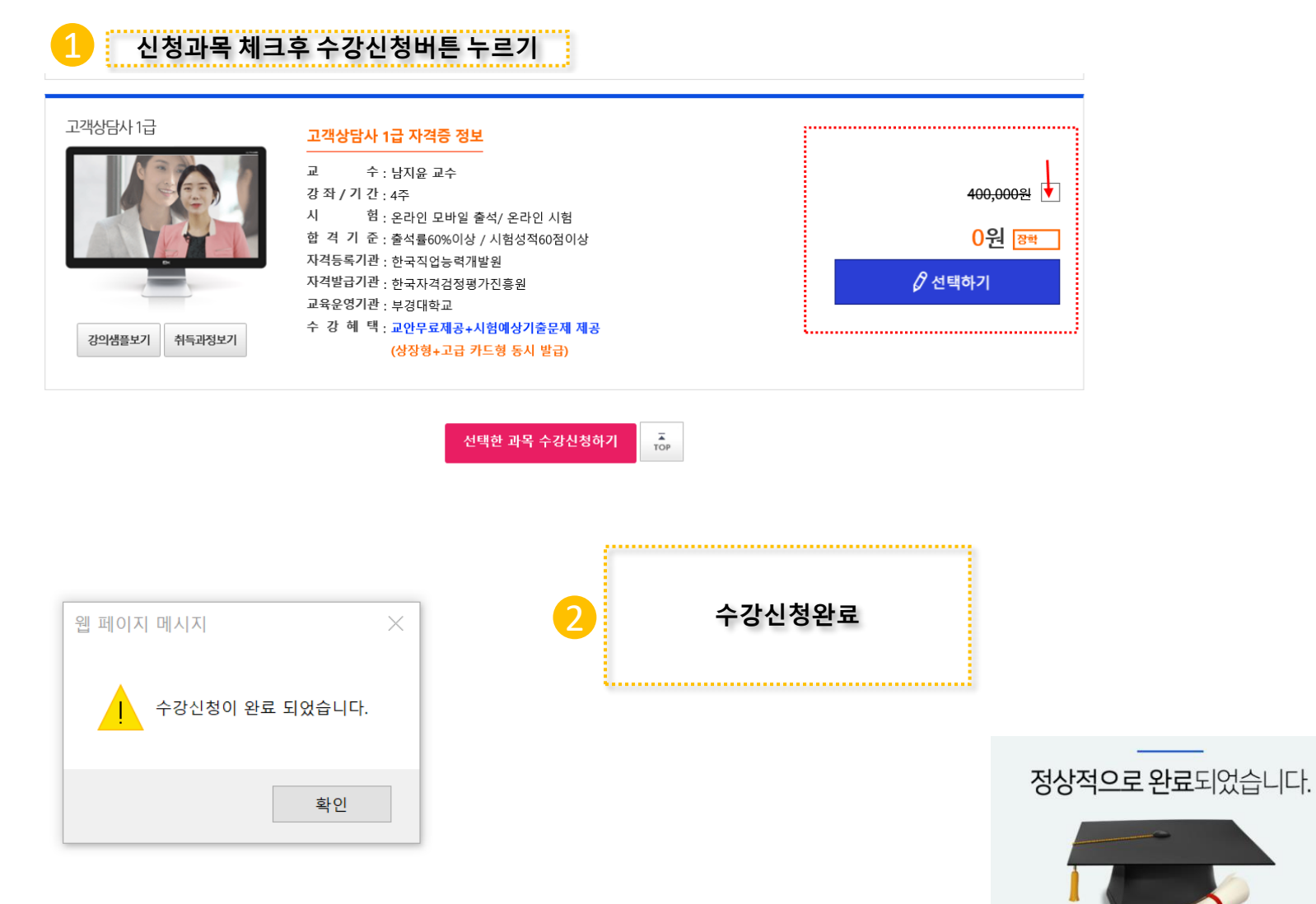

수강하러 가기

**신청한 과목 강의실 입장**

### R 민간자격과정

I

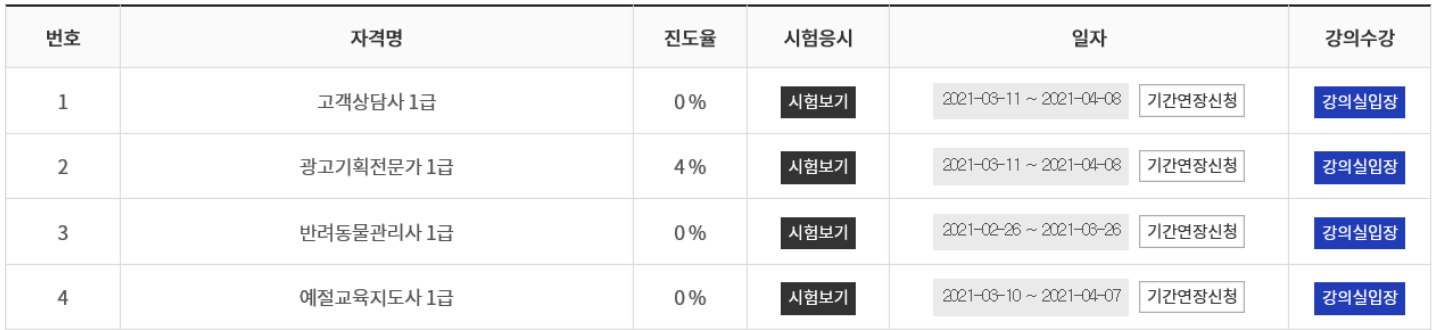

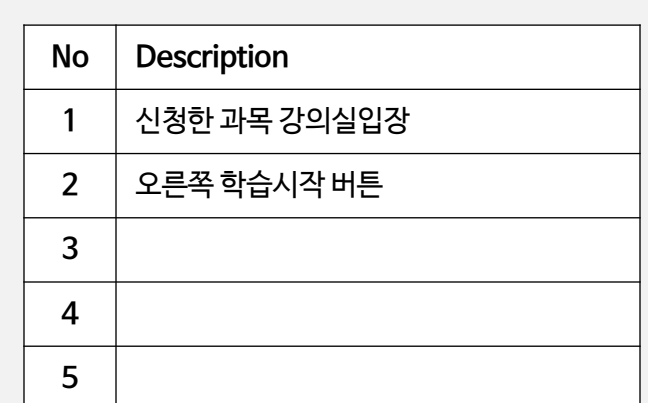

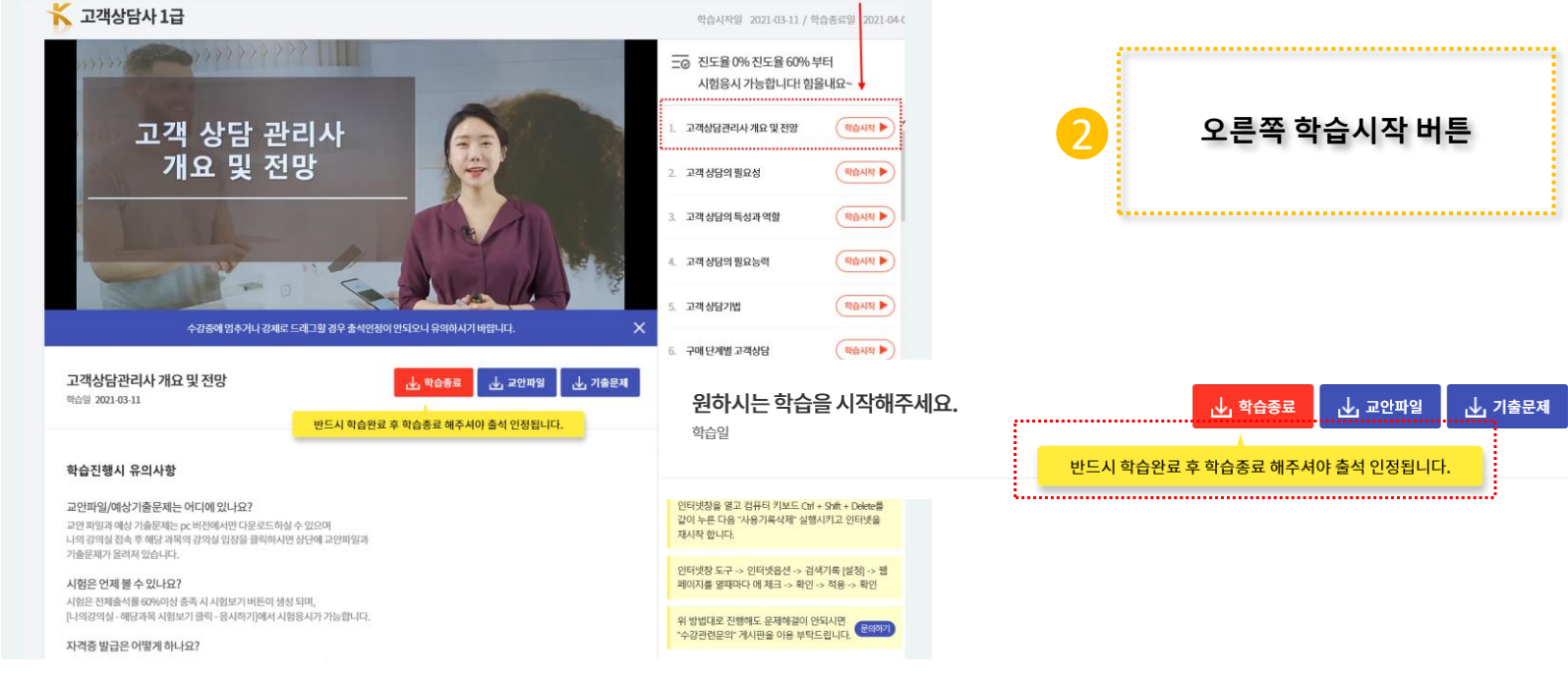

- [3] 교안파일 전용뷰어 파워포인트(win10용)
- F 교안파일 전용뷰어 파워포인트
- [호] 기출문제 전용뷰어 한컴뷰어
- 압축프로그램 알집
- **©** 교육원 최적화 브라우저 크롬 추천

#### 교육원 필수 프로그램(무료)

위 방법대로 진행해도 문제해결이 안되시면 위 망입내도 신영애노 문세애걸이 안되시면<br>"수강관련문의" 게시판을 이용 부탁드립니다. 【 <sup>문의하기</sup>】

인터넷창 도구 -> 인터넷옵션 -> 검색기록 [설정] -> 웹 페이지를 열때마다 에 체크 -> 확인 -> 적용 -> 확인

인터넷창을 열고 컴퓨터 키보드 Ctrl + Shift + Delete를 같이 누른 다음 "사용기록삭제" 실행시키고 인터넷을 재시작 합니다.

#### 수강중 오류발생시 조치방법

01 사이트구조 \_ **민간자격증**

## 1 **오류조치 <sup>및</sup> 필독사항**

## **No Description 1** 오류조치 및 필독사항 **2 3 4 5**

**Description**

#### 1 **교안파일 다운받는법** . . . . . . . . . . . . . . . <del>.</del> . ★ 고객상담사 1급 학습시작일 2021-03-11 / 학습종료일 2021-04-0 □ 진도율 0% 진도율 60% 부터 고객 상담의 필요성 시험응시 가능합니다! 힘을내요~ 16. 소비자정보 개념 및 특성  $($  बैाक्षे स्रो ● 학습시작 17. 소비자정보 내용 및 원천 포괄적인<br>고객상담의 필요  $($ 학습시작 18. 소비자정보획득 19. 소비자정보 정책  $($  बैांसे असे ▶ 20. 유형별 소비자 교육  $($ 학습시작 수강중에 멈추거나 강제로 드래그할 경우 출석인정이 안되오니 유의하시기 바랍니다. ( 학습시작 ▶ 21. 소비자의 권리와 책임 고객상담관리사 개요 및 전망 <mark>↓ 학습종료 | ↓</mark> 교안파일 | ↓ 기출문제 학습일 2021-03-11 22. 소비자관련법  $($ 학습시작 반드시 학습완료 후 학습종료 해주셔야 출석 인정됩니다.  $\sqrt{1 + \frac{1}{2}}$  $\sigma\sigma=0$  in the final reduction matrix

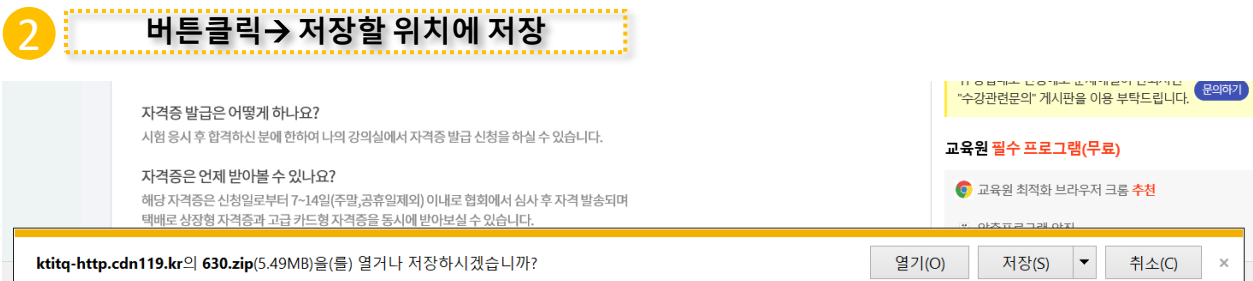

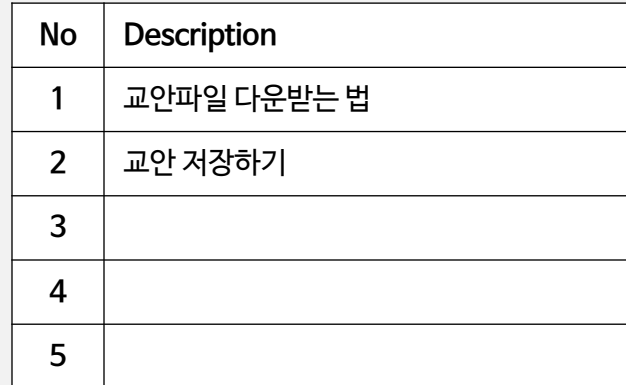

## **기출문제 다운받기 /시험은 출석율 60% 이상완료후 시험응시 가능합니다.**

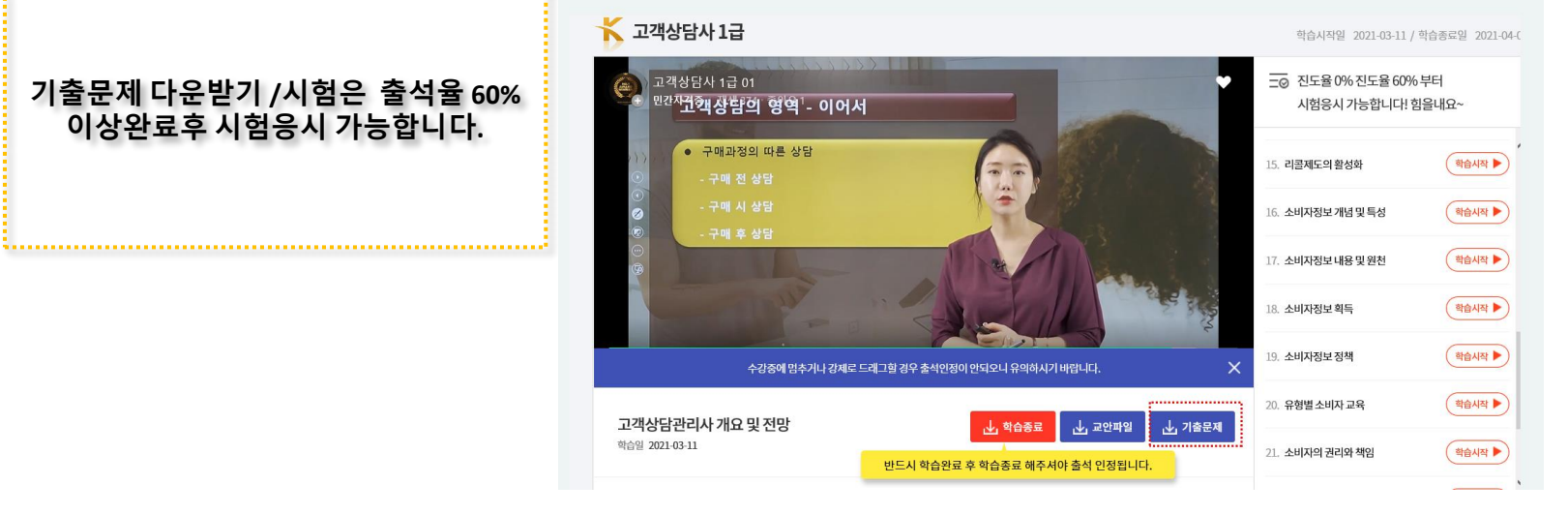

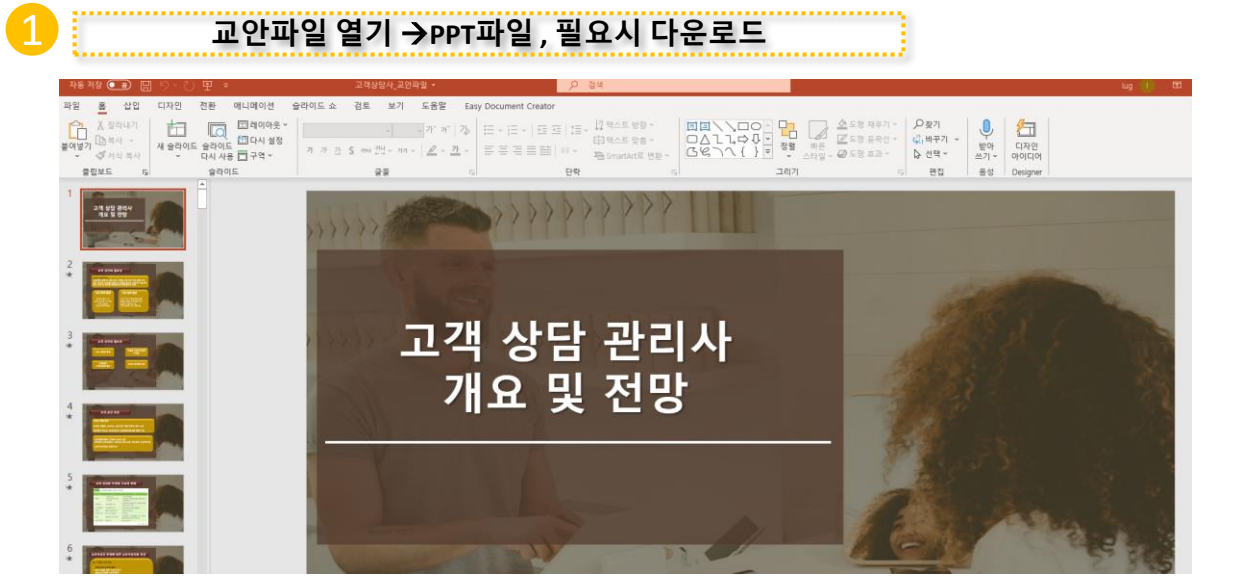

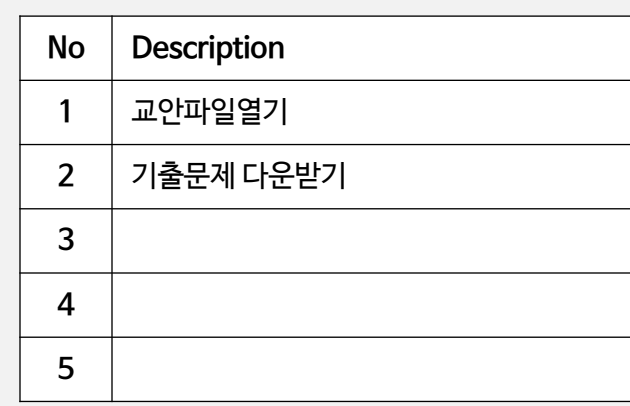

## 사이트구조 \_ **민간자격증**

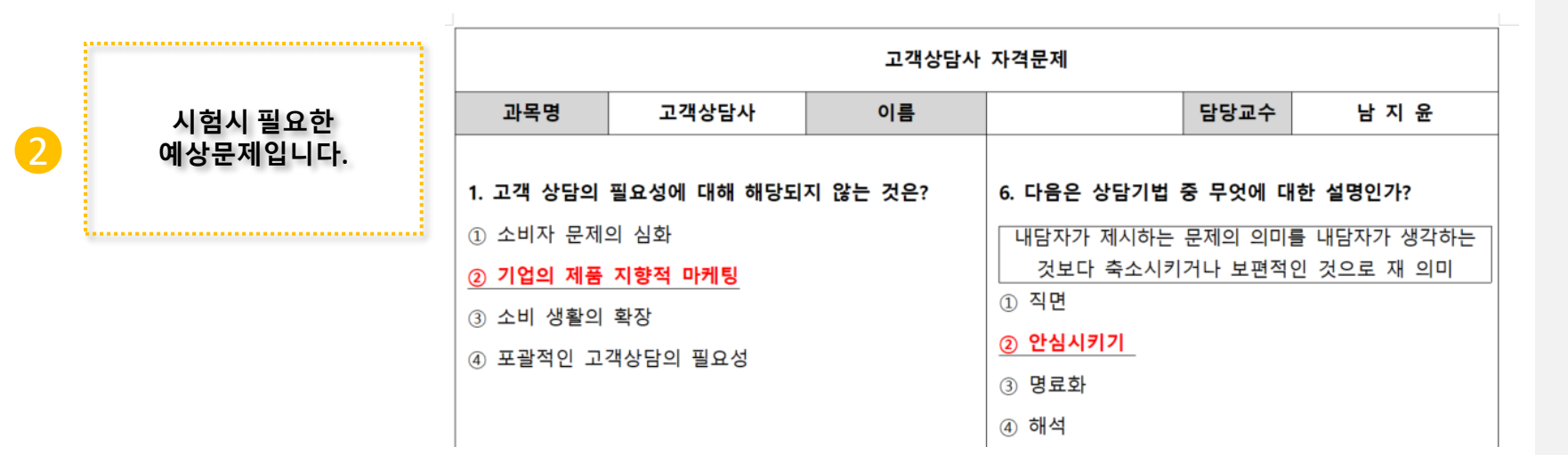

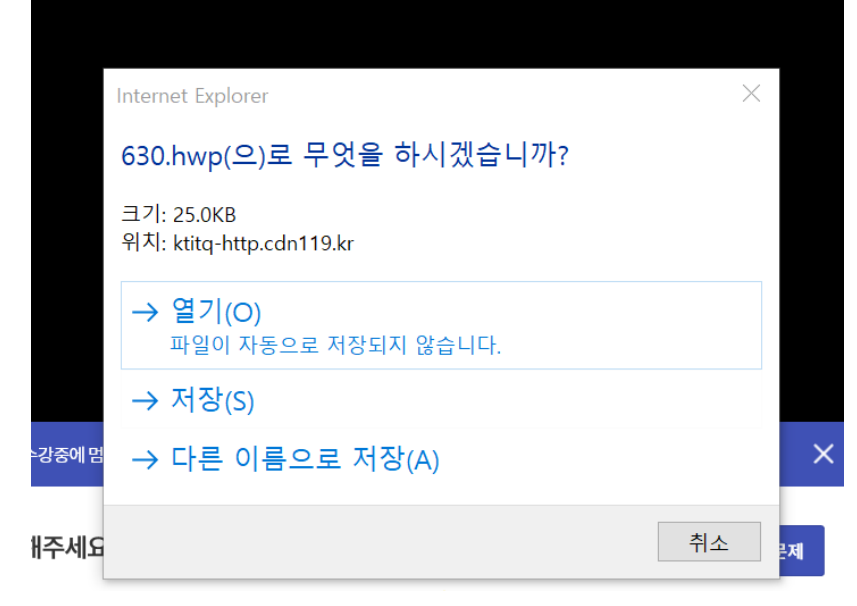

## **다른이름으로 저장**<sup>→</sup> **저장할위치 선택**

## **No Description** 기출문제 저장하기 기출문제 열기

**Description**

정답: 34

(1) 소비자 문제의 심화

(3) 소비 생활의 축소

(2) 포괄적인 고객상담의 필요성

√ 기업의 소비자지향적 마케팅

#### **Description**

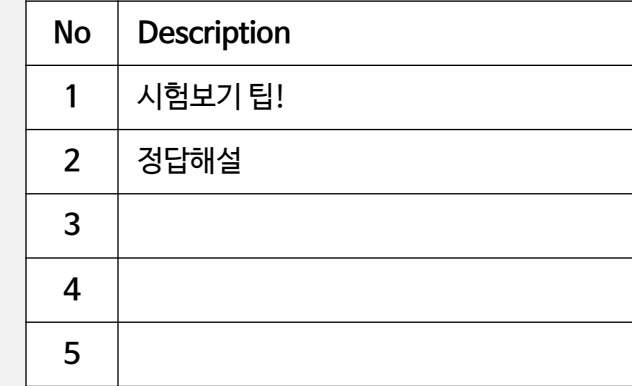

## 1 **기출문제와 실제 문제를 비교하면서 풀어보셔야합니다.**

고객 상담의 필요성에 대해 해당되지 않는 것은?

# 2 **정답해설/ 3번이 정답, 4번은 내가 체크한 답입니다.**

- 1. 고객 상담의 필요성에 대해 해당되지 않는 것은?
- 1 소비자 문제의 심화
- 2 기업의 제품 지향적 마케팅
- 3 소비 생활의 확장
- 4 포괄적인 고객상담의 필요성

#### \*시험응시는 <mark>출석률 60%이상</mark> 되어야 응시 가능하십니다. \*자격증 신청은 상단에 [**과목명**] 을 선택하신후 **시험테스트** 통과후 신청 가능하십니다.

자격증발급

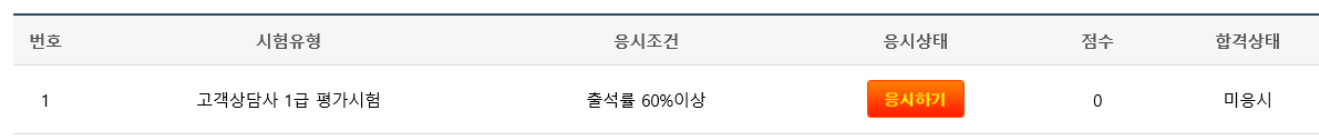

2 **시험응시/ 시험은 <sup>60</sup>분이내 응시완료하여야함.**

1 **진도율 60%이상시 시험보기 클릭**

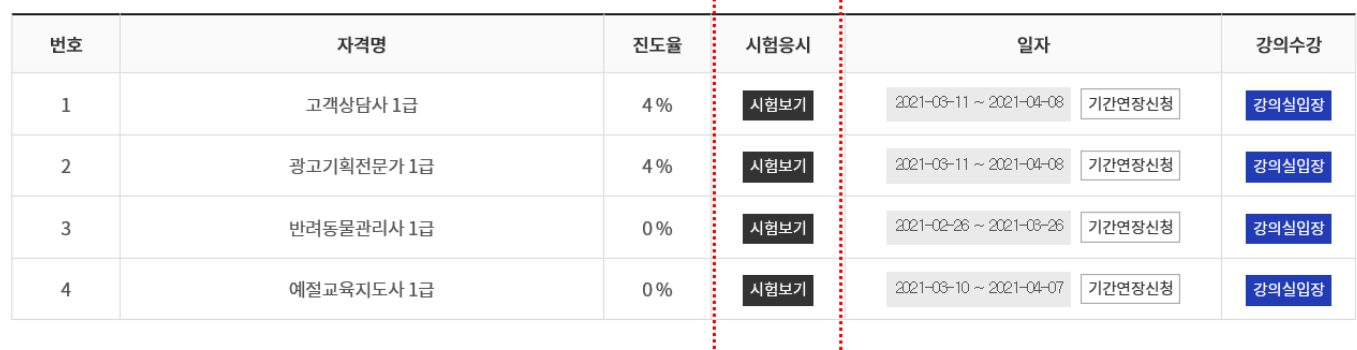

3. . . . . . . . . . . . . . . . <del>.</del> . .

## R 민간자격과정

01 사이트구조 \_ **민간자격증**

**No Description 1** 시험보기 **2** 시험 응시하기 **3 4**

**5**

- 소량생산, 소량판매의 경제적 구조 아래에서 피할 수 없는 현실
- ◯ 복잡하고 고도의 기술사용으로 원인 규명이 힘들어짐
- 식품이나 의약품 등으로 인한 생명,신체적 피해 발생
- ◯ 소비자의 재산이나 신체,생명에 심각한 위해를 미침

#### 01 소비자피해의 특징에 대한 설명으로 옳지 않은 것은?

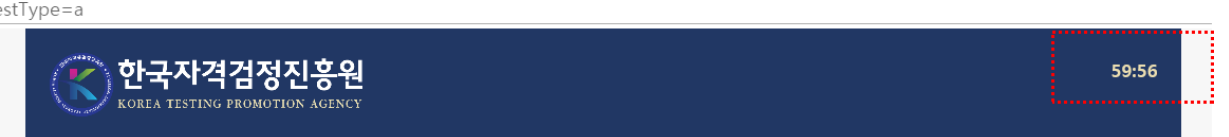

:stType=a

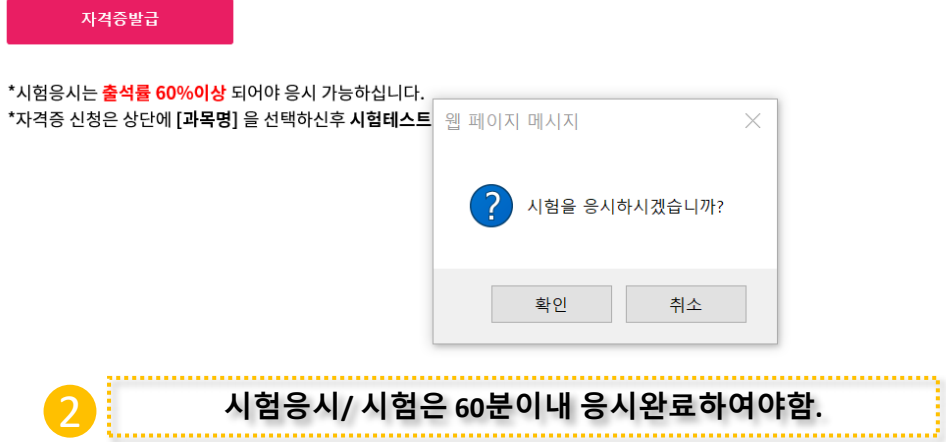

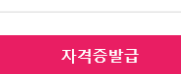

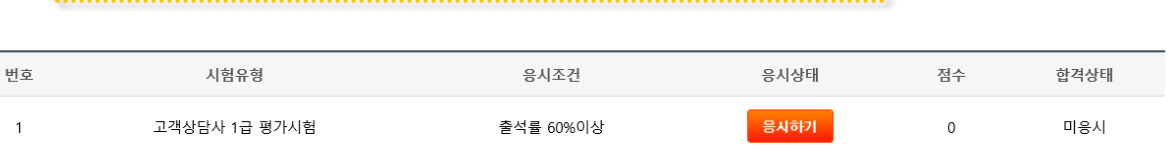

## 1 **진도율 60%이상시 응시하기 클릭**

# **No Description 1** 시험응시하기 **2** 시험시간 60분이내 **3 4 5**

# **불합격시 / 02-2264-2000문의주시면 재응시처리**

#### ? 민간자격과정

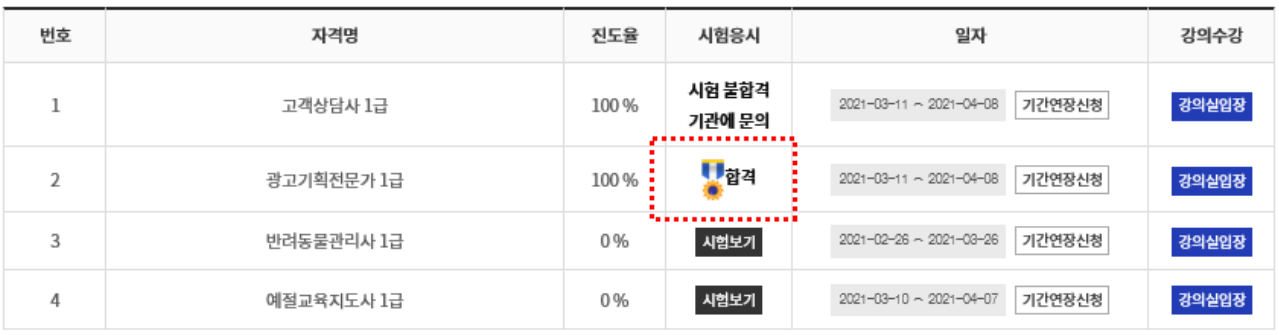

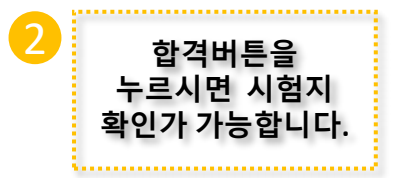

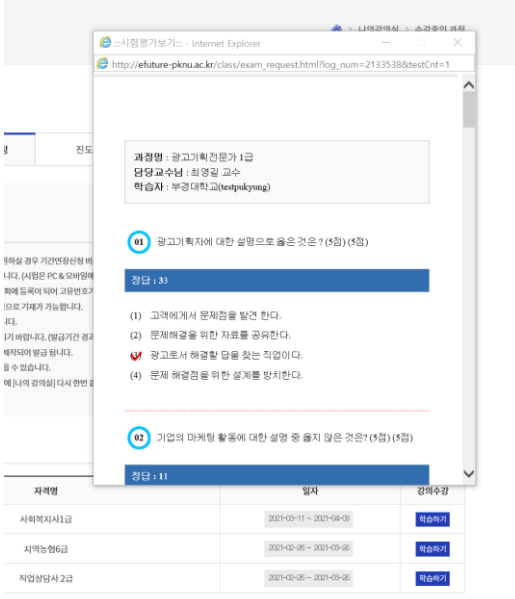

## **Description No Description** 재응시 본인 시험문제 확인

## 01 사이트구조 \_ **자격증발급신청**

2

**개인정보 입력후 자격증발급비 결제**

광고기획전문가 1급

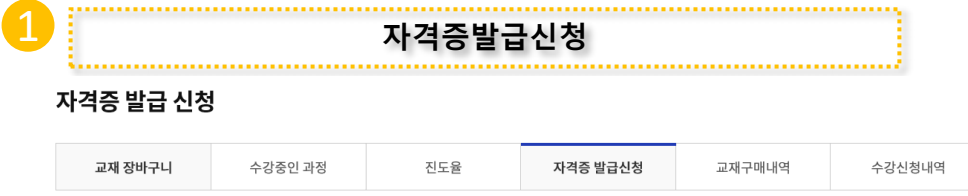

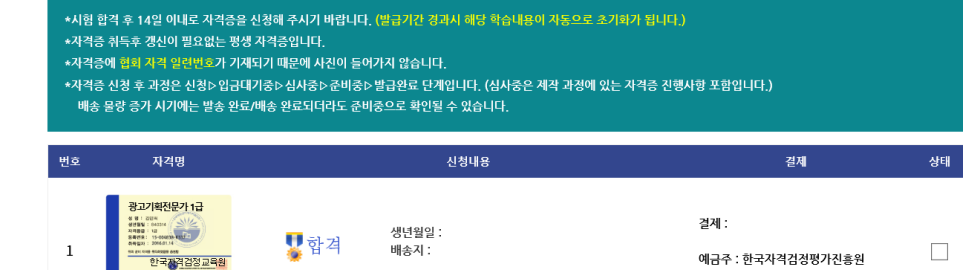

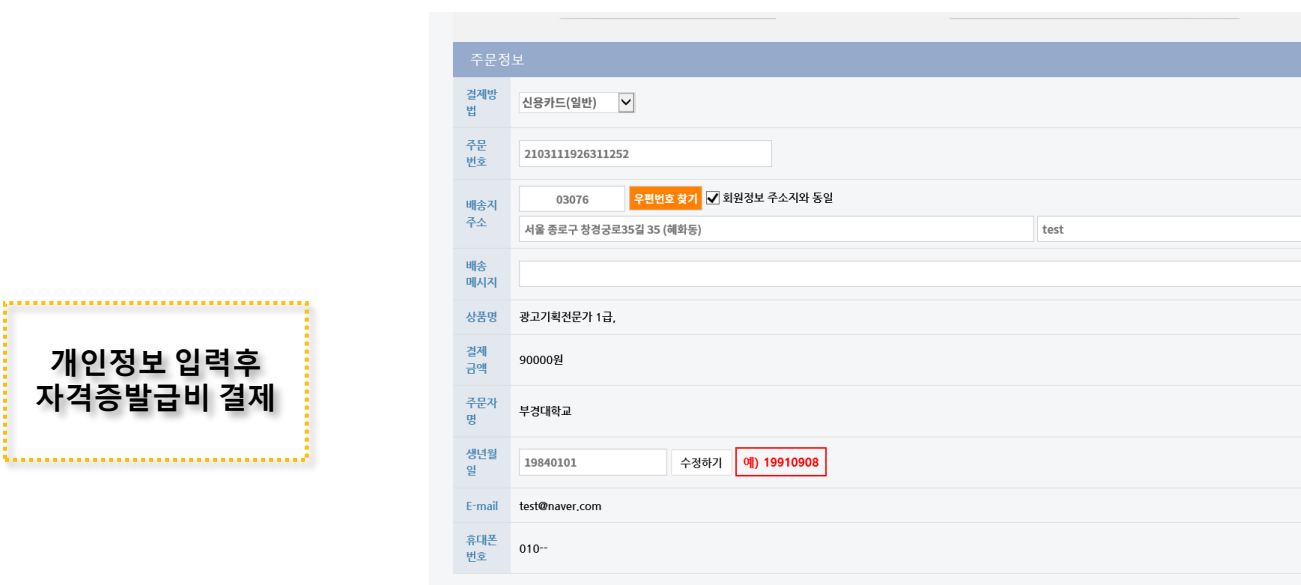

자격증취득 후기글

자격증신청

# **No Description 1** 자격증발급신청 **2** 자격증 발급정보 입력 **3** 14일이내 발송완료됩니다. **4 5**

**Description**